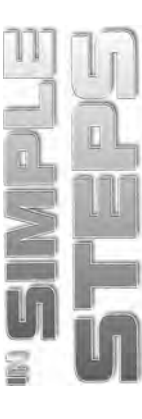

# **Table of Contents**

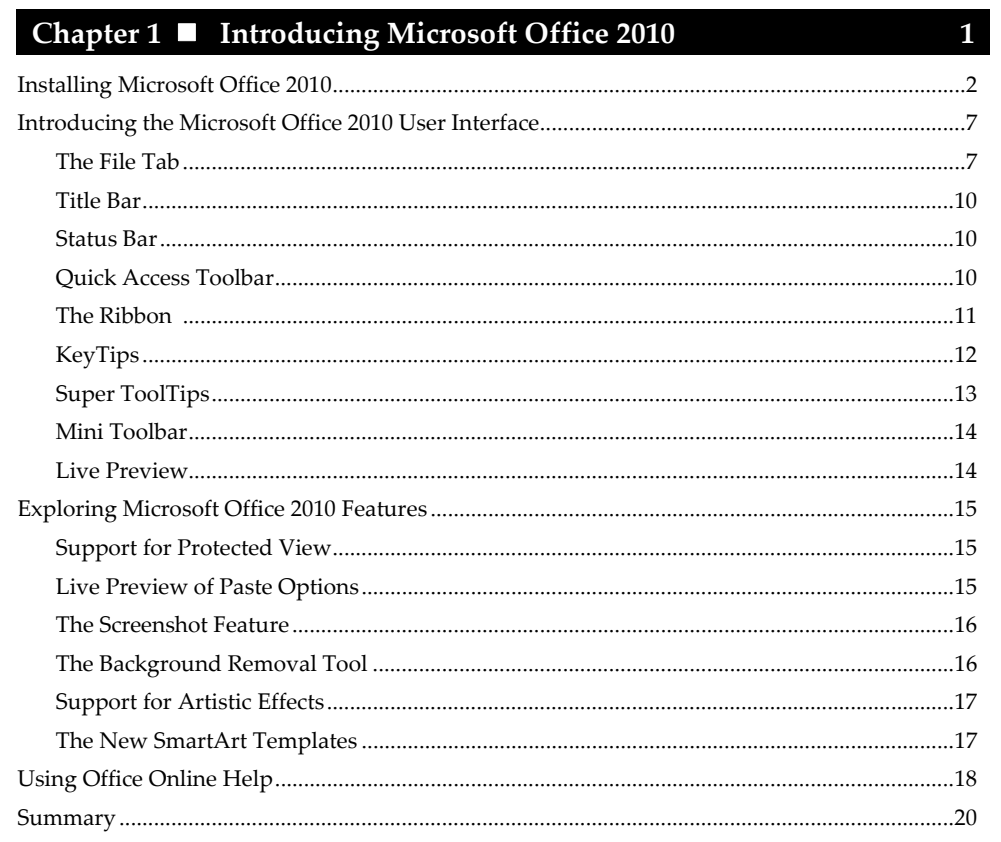

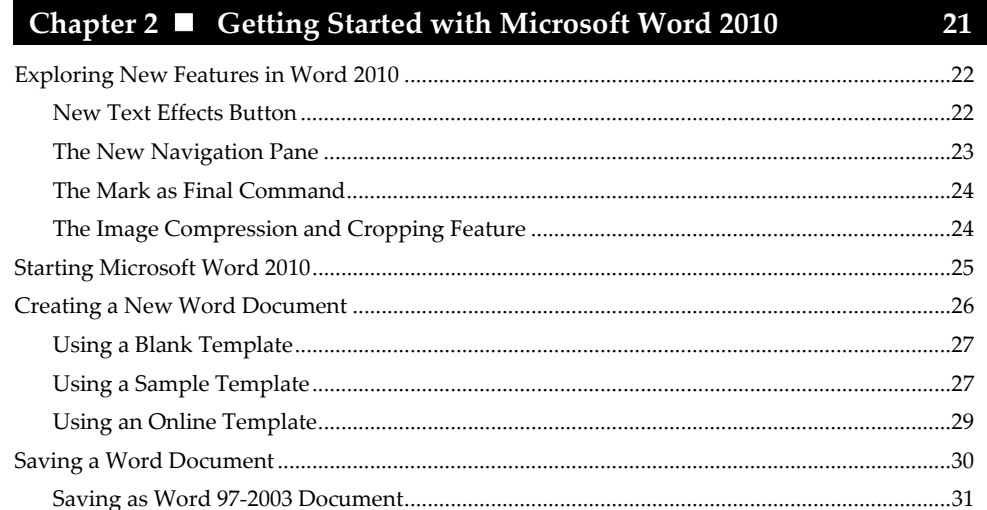

 $\ddot{\mathbf{m}}$ 

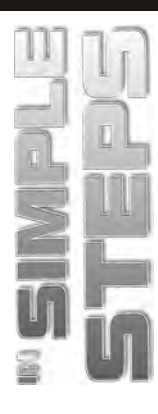

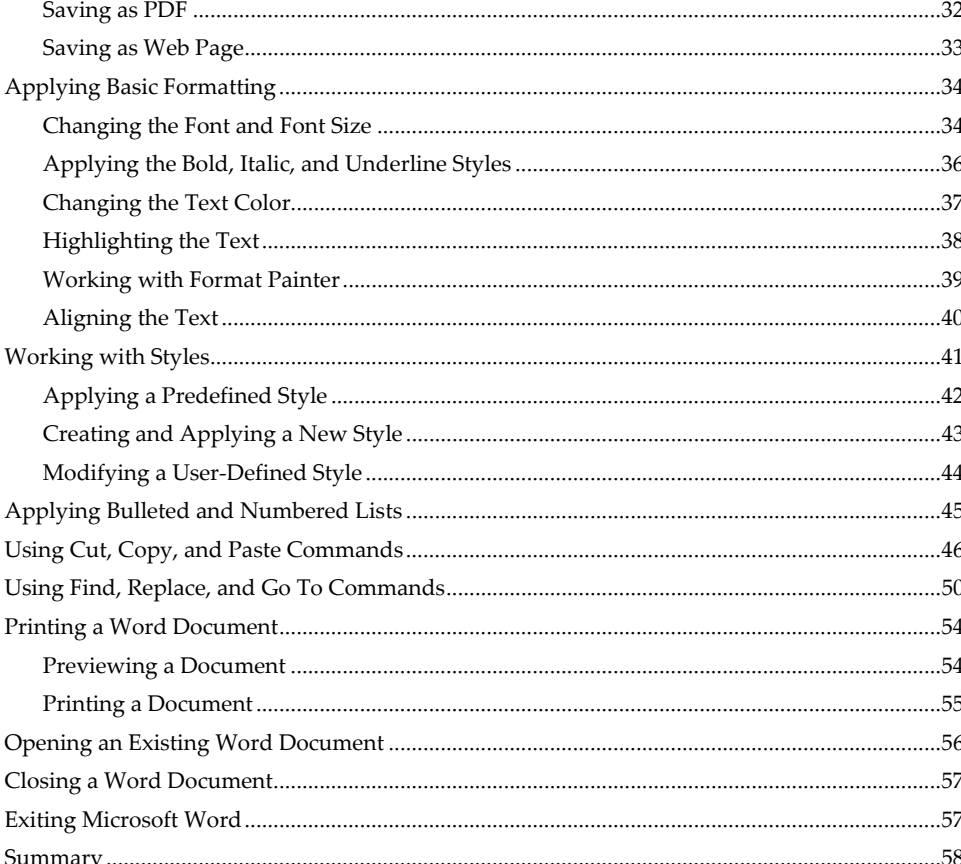

### Chapter 3 ■ Working with Graphics and Tables

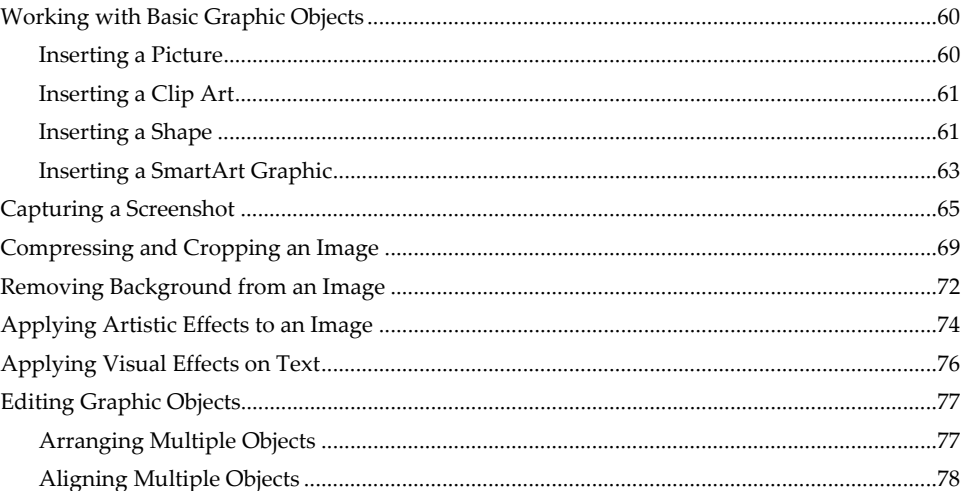

59

 $\mathsf{i}\mathsf{v}$ 

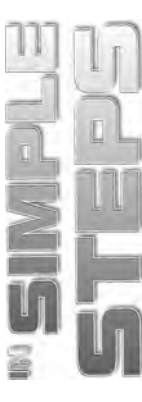

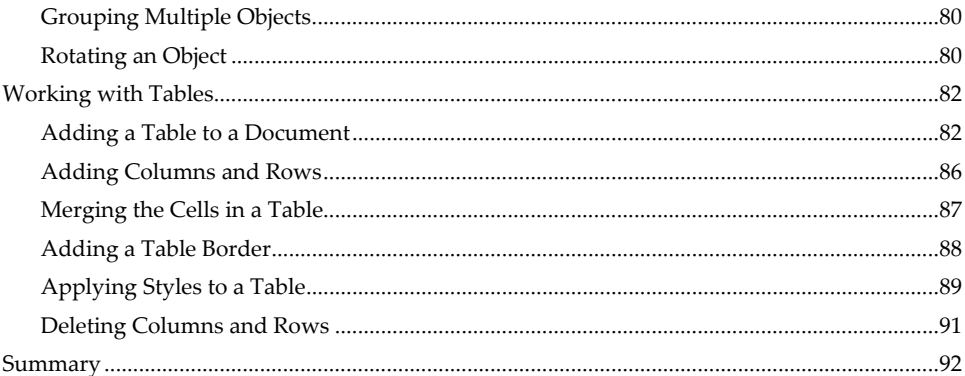

93

#### Designing and Reviewing a Word Document Chapter  $4 \blacksquare$

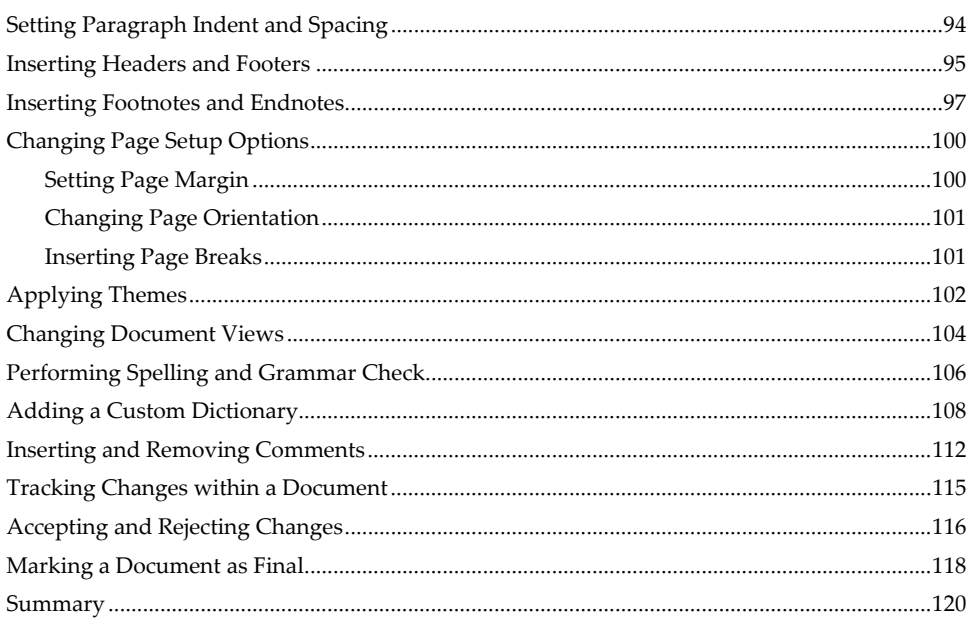

### Chapter 5 ■ Getting Started with Microsoft Excel 2010 121

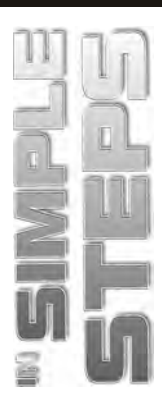

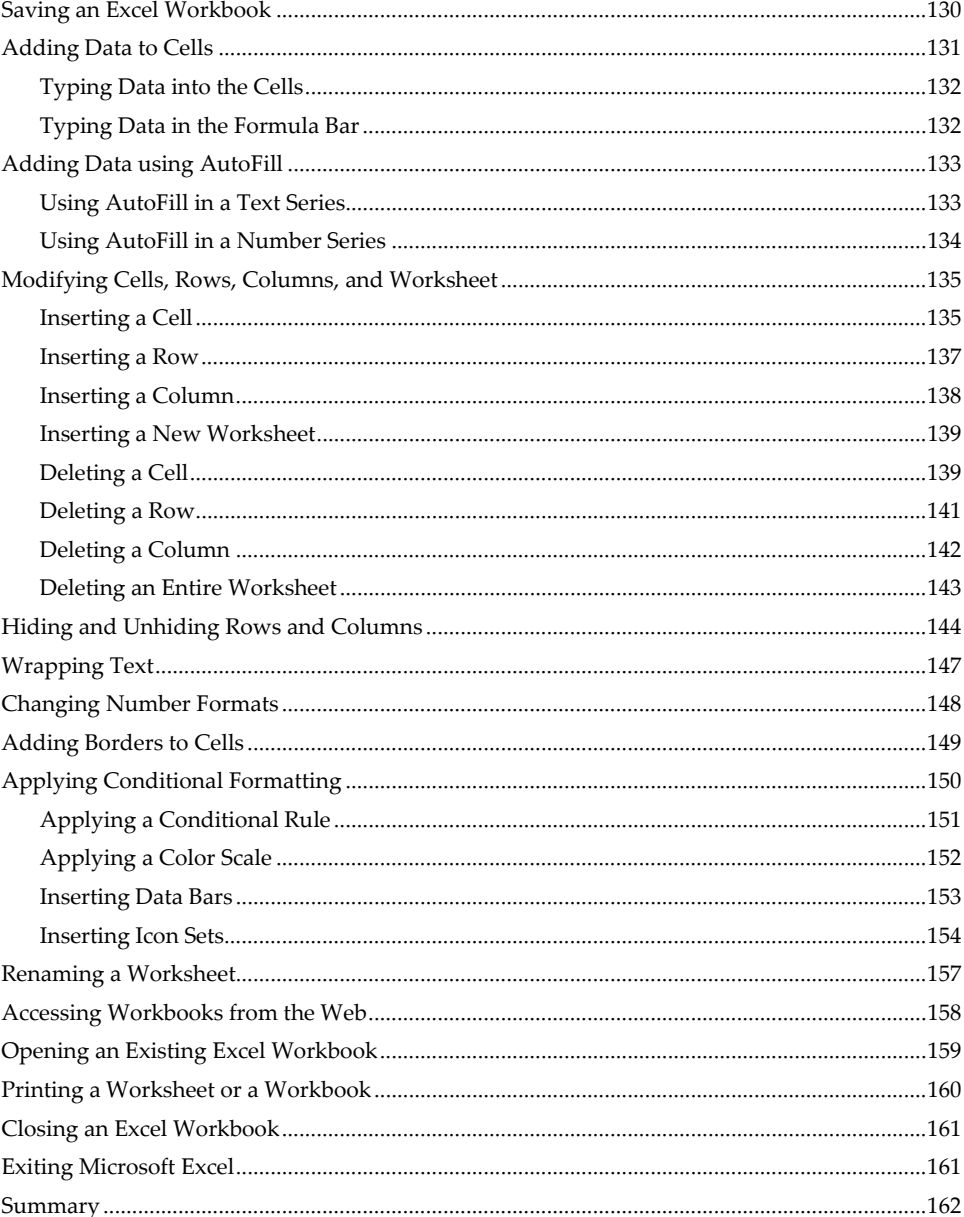

### Chapter 6 ■ Working with Tables and Charts

### 

163

vi

191

205

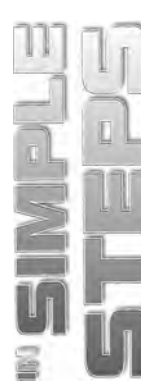

 $\ddot{\phantom{a}}$ 

 $\overline{a}$ 

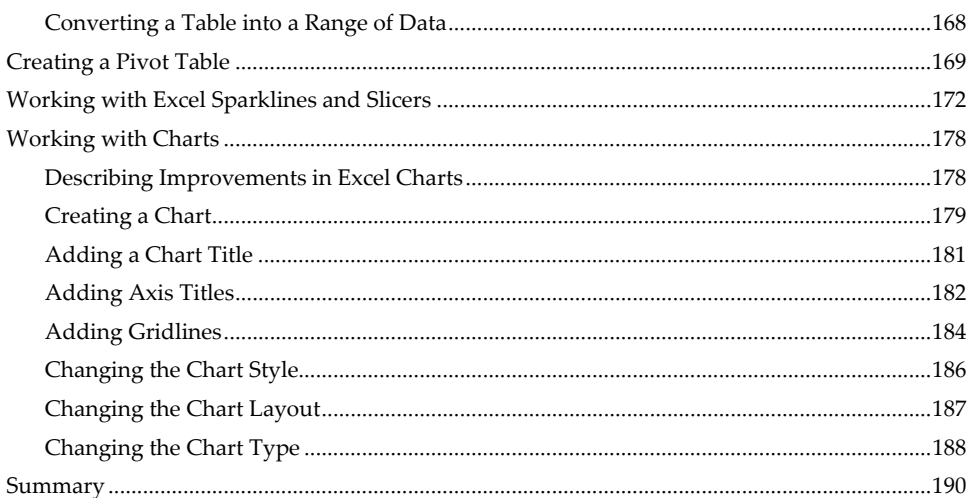

### Chapter 7 ■ Working with Formulas and Functions

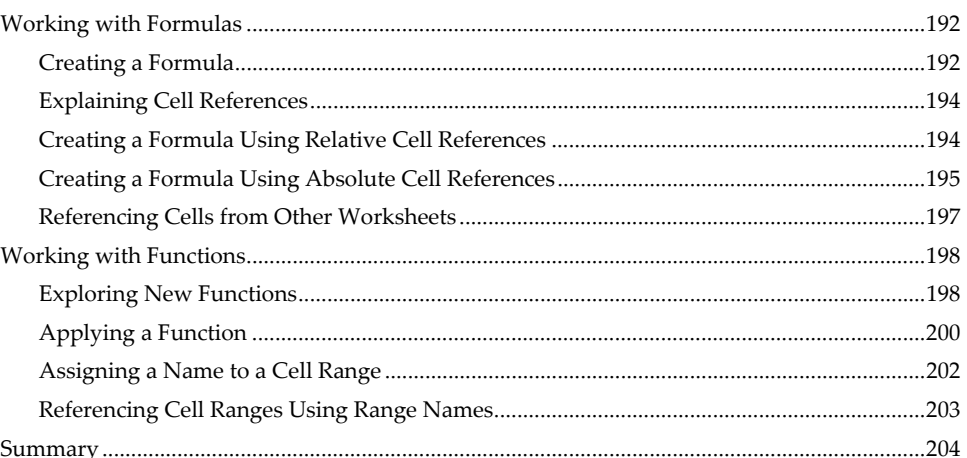

### Chapter 8 ■ Getting Started with Microsoft PowerPoint 2010

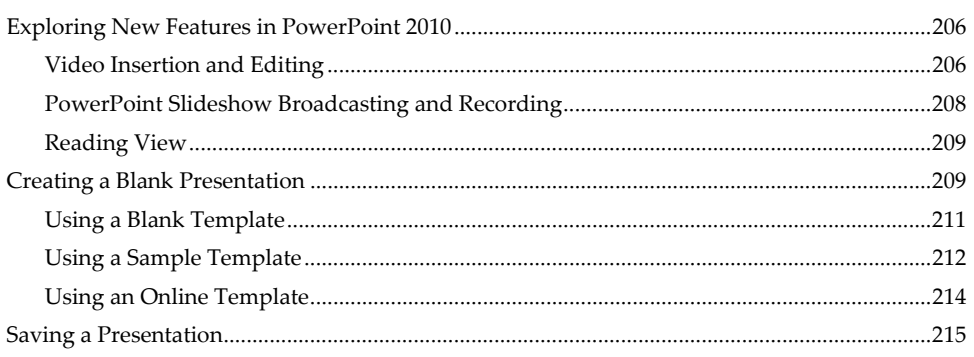

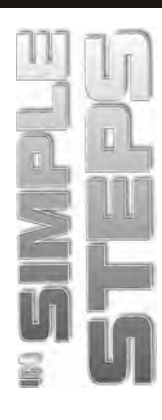

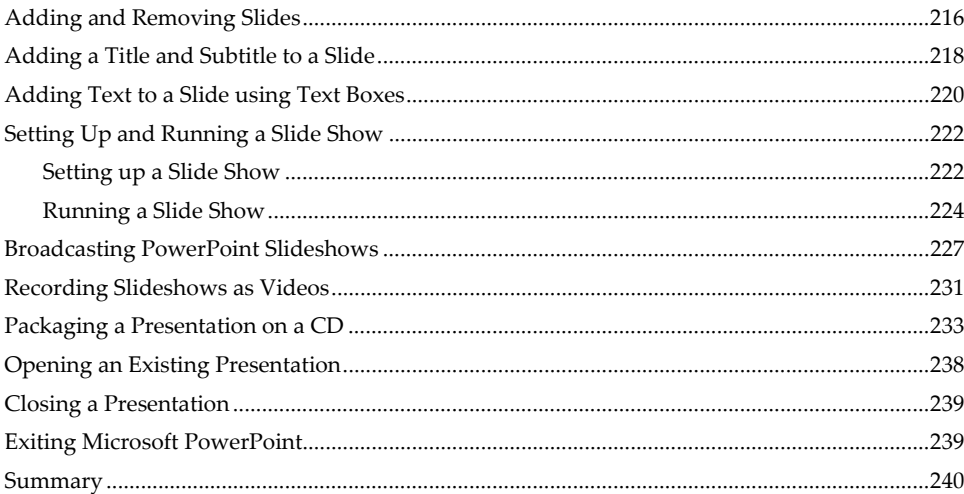

#### **Enhancing PowerPoint Presentations** Chapter  $9$

#### 241

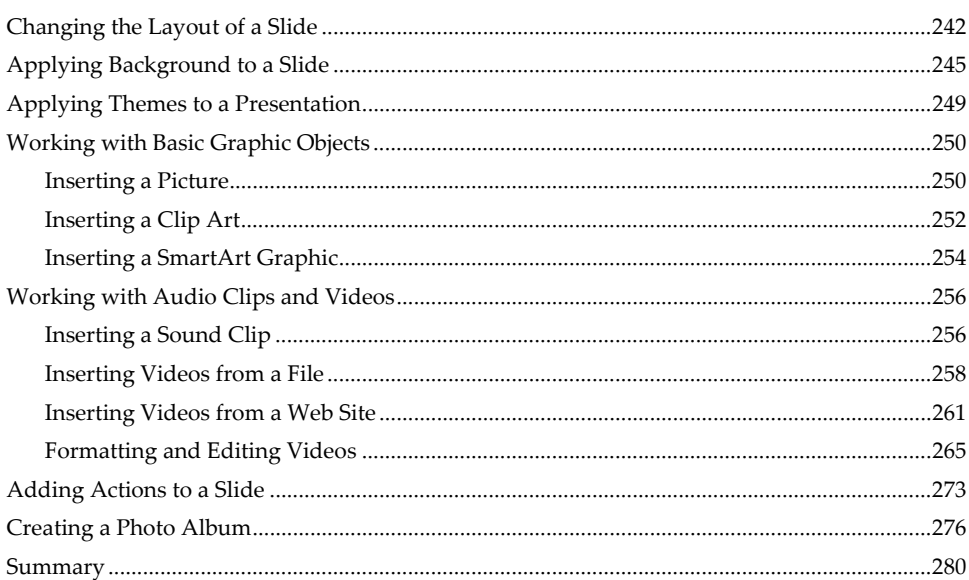

### Chapter 10 ■ Building Dynamic PowerPoint Presentations 281

viii

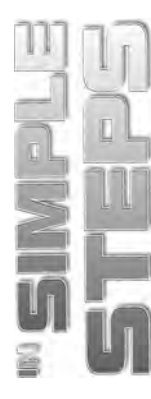

 $\mathcal{C}$ 

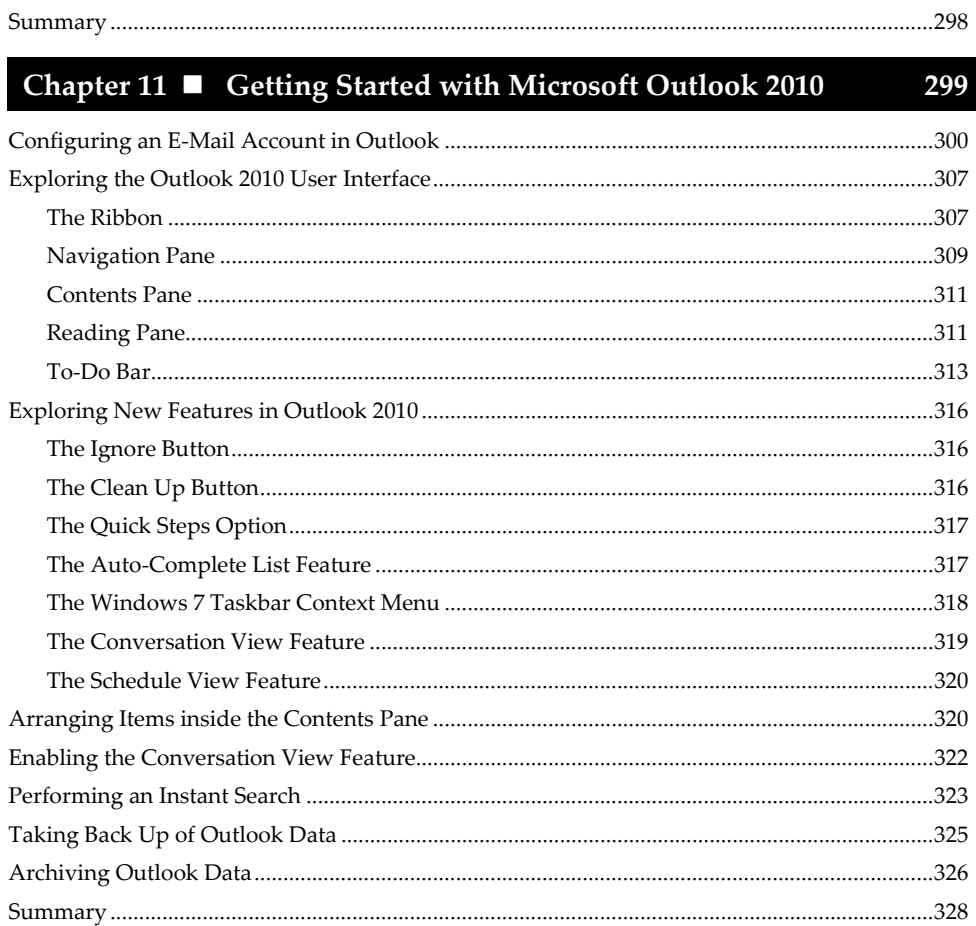

## Chapter 12 ■ Working with E-Mail Messages, **Rules, and Contacts**

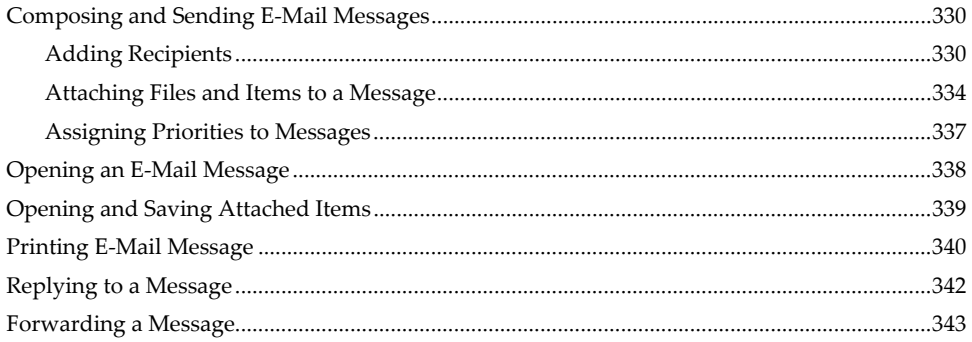

329

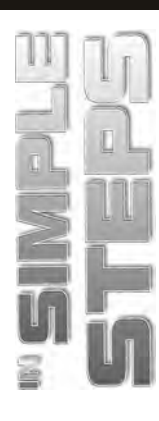

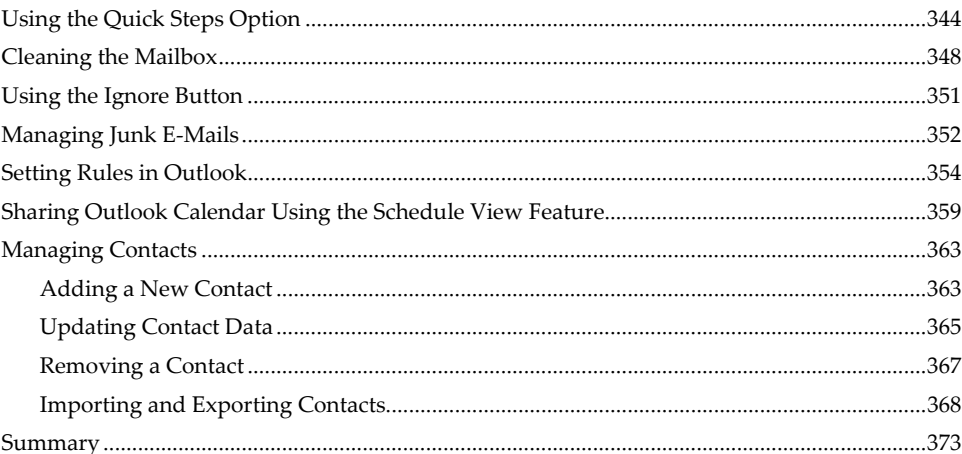